# **PageSpeed Insights**

#### **Mobile**

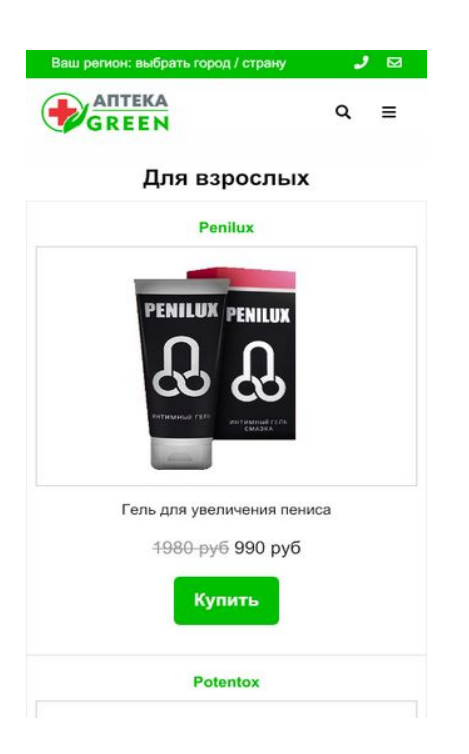

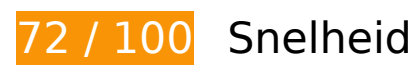

*D* Dit moet worden gecorrigeerd:

## **Afbeeldingen optimaliseren**

Je kunt vele bytes aan gegevens besparen door afbeeldingen correct op te maken en te comprimeren.

[Optimaliseer de volgende afbeeldingen](http://www.review.netguides.eu/redirect.php?url=https%3A%2F%2Fdevelopers.google.com%2Fspeed%2Fdocs%2Finsights%2FOptimizeImages) om de grootte ervan te verkleinen met 303,2 KB (een besparing van 42%).

- Het comprimeren van https://aptekagreen.ru/wp-content/uploads/2019/06/1.jpg kan 26,5 KB besparen (een besparing van 42%).
- Het comprimeren van https://aptekagreen.ru/wp-content/uploads/2019/03/1-22.jpg kan 21 KB besparen (een besparing van 43%).
- Het comprimeren van https://aptekagreen.ru/wp-content/uploads/2019/03/1-25.jpg kan 18 KB besparen (een besparing van 42%).
- Het comprimeren van https://aptekagreen.ru/wp-content/uploads/2019/04/1-12.jpg kan 17 KB besparen (een besparing van 43%).

- Het comprimeren van https://aptekagreen.ru/wp-content/uploads/2019/03/1-21.jpg kan 16,9 KB besparen (een besparing van 41%).
- Het comprimeren van https://aptekagreen.ru/wp-content/uploads/2019/04/1-11.jpg kan 16,4 KB besparen (een besparing van 42%).
- Het comprimeren van https://aptekagreen.ru/wp-content/uploads/2019/06/1-4.jpg kan 16,4 KB besparen (een besparing van 41%).
- Het comprimeren van https://aptekagreen.ru/wp-content/uploads/2019/03/1-24.jpg kan 16,1 KB besparen (een besparing van 41%).
- Het comprimeren van https://aptekagreen.ru/wp-content/uploads/2019/04/1-9.jpg kan 14,6 KB besparen (een besparing van 42%).
- Het comprimeren van https://aptekagreen.ru/wp-content/uploads/2019/04/1-8.jpg kan 14,5 KB besparen (een besparing van 45%).
- Het comprimeren van https://aptekagreen.ru/wp-content/uploads/2019/09/1.jpg kan 13,9 KB besparen (een besparing van 41%).
- Het comprimeren van https://aptekagreen.ru/wp-content/uploads/2019/03/1-26.jpg kan 12,7 KB besparen (een besparing van 40%).
- Het comprimeren van https://aptekagreen.ru/wp-content/uploads/2019/09/gip.jpg kan 12,6 KB besparen (een besparing van 42%).
- Het comprimeren van https://aptekagreen.ru/wp-content/uploads/2019/04/1-7.jpg kan 12,4 KB besparen (een besparing van 40%).
- Het comprimeren van https://aptekagreen.ru/wp-content/uploads/2019/06/1-1.jpg kan 12,4 KB besparen (een besparing van 44%).
- Het comprimeren van https://aptekagreen.ru/wp-content/uploads/2019/03/1-20.jpg kan 12,1 KB besparen (een besparing van 44%).
- Het comprimeren van https://aptekagreen.ru/wp-content/uploads/2019/04/2-2.jpg kan 12 KB besparen (een besparing van 41%).
- Het comprimeren van https://aptekagreen.ru/wp-content/uploads/2019/05/1.jpg kan 11,8 KB besparen (een besparing van 42%).
- Het comprimeren van https://aptekagreen.ru/wp-content/uploads/2019/09/g.jpg kan 11,6 KB besparen (een besparing van 43%).
- Het comprimeren van https://aptekagreen.ru/wp-content/uploads/2019/06/1-5.jpg kan 8,4 KB besparen (een besparing van 45%).
- Het comprimeren van https://aptekagreen.ru/wp-content/themes/apteka/img/aptekalogo.png kan 6 KB besparen (een besparing van 36%).

# *D* Overweeg dit te corrigeren:

## **CSS verkleinen**

Wanneer je CSS-code comprimeert, kun je vele bytes aan gegevens besparen en het downloaden en parseren versnellen.

[Verklein CSS](http://www.review.netguides.eu/redirect.php?url=https%3A%2F%2Fdevelopers.google.com%2Fspeed%2Fdocs%2Finsights%2FMinifyResources) voor de volgende bronnen om de grootte te reduceren met 297 B (een besparing van 13%).

• Het verkleinen van https://aptekagreen.ru/wpcontent/themes/apteka/style.css?v=1568896629&ver=5.1.2 kan na comprimeren 297 B besparen (een besparing van 13%).

# **JavaScript verkleinen**

Wanneer je JavaScript-code comprimeert, kun je vele bytes aan gegevens besparen en het downloaden, parseren en uitvoeren versnellen.

[Verklein JavaScript](http://www.review.netguides.eu/redirect.php?url=https%3A%2F%2Fdevelopers.google.com%2Fspeed%2Fdocs%2Finsights%2FMinifyResources) voor de volgende bronnen om de grootte te reduceren met 670 B (een besparing van 23%).

- Het verkleinen van https://aptekagreen.ru/wp-content/themes/apteka/js/lightzoom.js kan na comprimeren 393 B besparen (een besparing van 25%).
- Het verkleinen van https://aptekagreen.ru/wpcontent/themes/apteka/js/custom.js?ver=1568896629 kan na comprimeren 277 B besparen (een besparing van 21%).

# **JavaScript en CSS in content boven de vouw die het weergeven blokkeren, verwijderen**

Je pagina heeft 1 blokkerende CSS-bronnen. Dit veroorzaakt vertraging bij het weergeven van je pagina.

Geen van de content boven de vouw op je pagina kan worden weergegeven zonder te wachten totdat de volgende bronnen zijn geladen. Probeer blokkerende bronnen uit te stellen of asynchroon te laden of parseer de essentiële gedeelten van die bronnen rechtstreeks in de HTML.

[Optimaliseer de CSS-weergave](http://www.review.netguides.eu/redirect.php?url=https%3A%2F%2Fdevelopers.google.com%2Fspeed%2Fdocs%2Finsights%2FOptimizeCSSDelivery) voor de volgende URL's:

https://aptekagreen.ru/wpcontent/themes/apteka/css/foundation.min.css?v=1568896629&ver=5.1.2

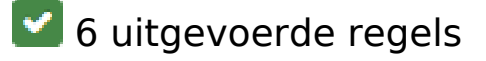

## **Omleidingen op bestemmingspagina vermijden**

Je pagina heeft geen omleidingen. Meer informatie over [het vermijden van omleidingen voor](http://www.review.netguides.eu/redirect.php?url=https%3A%2F%2Fdevelopers.google.com%2Fspeed%2Fdocs%2Finsights%2FAvoidRedirects) [bestemmingspagina's.](http://www.review.netguides.eu/redirect.php?url=https%3A%2F%2Fdevelopers.google.com%2Fspeed%2Fdocs%2Finsights%2FAvoidRedirects)

### **Comprimeren inschakelen**

Je hebt compressie ingeschakeld. Meer informatie over [het inschakelen van compressie](http://www.review.netguides.eu/redirect.php?url=https%3A%2F%2Fdevelopers.google.com%2Fspeed%2Fdocs%2Finsights%2FEnableCompression).

#### **Gebruikmaken van browsercaching**

Je hebt browsercaching ingeschakeld. Meer informatie over [aanbevelingen voor browsercaching.](http://www.review.netguides.eu/redirect.php?url=https%3A%2F%2Fdevelopers.google.com%2Fspeed%2Fdocs%2Finsights%2FLeverageBrowserCaching)

#### **Reactietijd van server beperken**

Je server heeft snel gereageerd. Meer informatie over [optimalisatie van de reactietijd van de server](http://www.review.netguides.eu/redirect.php?url=https%3A%2F%2Fdevelopers.google.com%2Fspeed%2Fdocs%2Finsights%2FServer).

### **HTML verkleinen**

Je HTML is verkleind. Meer informatie over [het verkleinen van HTML](http://www.review.netguides.eu/redirect.php?url=https%3A%2F%2Fdevelopers.google.com%2Fspeed%2Fdocs%2Finsights%2FMinifyResources).

# **Prioriteit geven aan zichtbare content**

Je hebt de prioriteit voor de content boven de vouw correct ingesteld. Meer informatie over [het](http://www.review.netguides.eu/redirect.php?url=https%3A%2F%2Fdevelopers.google.com%2Fspeed%2Fdocs%2Finsights%2FPrioritizeVisibleContent) [instellen van de prioriteit van zichtbare content](http://www.review.netguides.eu/redirect.php?url=https%3A%2F%2Fdevelopers.google.com%2Fspeed%2Fdocs%2Finsights%2FPrioritizeVisibleContent).

# **100 / 100** Gebruikerservaring

 **5 uitgevoerde regels** 

# **Plug-ins vermijden**

Het lijkt erop dat je pagina geen plug-ins gebruikt, waardoor content op veel platforms mogelijk niet bruikbaar is. Meer informatie over het belang van [het vermijden van plug-ins.](http://www.review.netguides.eu/redirect.php?url=https%3A%2F%2Fdevelopers.google.com%2Fspeed%2Fdocs%2Finsights%2FAvoidPlugins)

## **De viewport configureren**

Op je pagina is een viewport opgegeven die overeenkomt met het formaat van het apparaat, waardoor de pagina correct kan worden weergegeven op alle apparaten. Meer informatie over [het](http://www.review.netguides.eu/redirect.php?url=https%3A%2F%2Fdevelopers.google.com%2Fspeed%2Fdocs%2Finsights%2FConfigureViewport) [configureren van viewports](http://www.review.netguides.eu/redirect.php?url=https%3A%2F%2Fdevelopers.google.com%2Fspeed%2Fdocs%2Finsights%2FConfigureViewport).

### **Formaat van content aanpassen aan viewport**

De content van je pagina past binnen de viewport. Meer informatie over [het formaat van content](http://www.review.netguides.eu/redirect.php?url=https%3A%2F%2Fdevelopers.google.com%2Fspeed%2Fdocs%2Finsights%2FSizeContentToViewport) [aanpassen aan de viewport.](http://www.review.netguides.eu/redirect.php?url=https%3A%2F%2Fdevelopers.google.com%2Fspeed%2Fdocs%2Finsights%2FSizeContentToViewport)

## **Geschikte formaten voor tikdoelen**

Alle links/knoppen van je pagina zijn groot genoeg zodat een gebruiker er gemakkelijk op kan tikken op het touchscreen. Meer informatie over [geschikte formaten voor tikdoelen.](http://www.review.netguides.eu/redirect.php?url=https%3A%2F%2Fdevelopers.google.com%2Fspeed%2Fdocs%2Finsights%2FSizeTapTargetsAppropriately)

## **Leesbare lettergrootten gebruiken**

Deze tekst op je pagina is leesbaar. Meer informatie over [het gebruik van leesbare lettergrootten.](http://www.review.netguides.eu/redirect.php?url=https%3A%2F%2Fdevelopers.google.com%2Fspeed%2Fdocs%2Finsights%2FUseLegibleFontSizes)

#### **Desktop**

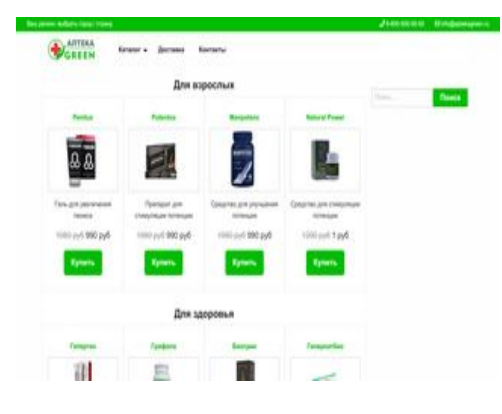

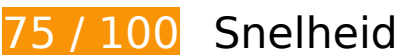

*D* Dit moet worden gecorrigeerd:

## **JavaScript en CSS in content boven de vouw die het weergeven blokkeren, verwijderen**

Je pagina heeft 1 blokkerende scriptbronnen en 3 blokkerende CSS-bronnen. Dit veroorzaakt vertraging bij het weergeven van je pagina.

Geen van de content boven de vouw op je pagina kan worden weergegeven zonder te wachten totdat de volgende bronnen zijn geladen. Probeer blokkerende bronnen uit te stellen of asynchroon te laden of parseer de essentiële gedeelten van die bronnen rechtstreeks in de HTML.

[Verwijder JavaScript-code die het laden blokkeert:](http://www.review.netguides.eu/redirect.php?url=https%3A%2F%2Fdevelopers.google.com%2Fspeed%2Fdocs%2Finsights%2FBlockingJS)

https://ajax.googleapis.com/ajax/libs/jquery/3.3.1/jquery.min.js

[Optimaliseer de CSS-weergave](http://www.review.netguides.eu/redirect.php?url=https%3A%2F%2Fdevelopers.google.com%2Fspeed%2Fdocs%2Finsights%2FOptimizeCSSDelivery) voor de volgende URL's:

- https://aptekagreen.ru/wpcontent/themes/apteka/css/foundation.min.css?v=1568896635&ver=5.1.2
- https://aptekagreen.ru/wp-content/themes/apteka/style.css?v=1568896635&ver=5.1.2
- https://use.fontawesome.com/releases/v5.7.1/css/all.css?ver=5.1.2

# **Afbeeldingen optimaliseren**

Je kunt vele bytes aan gegevens besparen door afbeeldingen correct op te maken en te comprimeren.

[Optimaliseer de volgende afbeeldingen](http://www.review.netguides.eu/redirect.php?url=https%3A%2F%2Fdevelopers.google.com%2Fspeed%2Fdocs%2Finsights%2FOptimizeImages) om de grootte ervan te verkleinen met 215,8 KB (een besparing van 75%).

- Het comprimeren en wijzigen van het formaat van https://aptekagreen.ru/wpcontent/uploads/2019/06/1-500x331.jpg kan 18 KB besparen (een besparing van 77%).
- Het comprimeren en wijzigen van het formaat van https://aptekagreen.ru/wpcontent/uploads/2019/03/1-22-500x331.jpg kan 13,9 KB besparen (een besparing van 76%).
- Het comprimeren en wijzigen van het formaat van https://aptekagreen.ru/wpcontent/uploads/2019/03/1-21-500x331.jpg kan 12,4 KB besparen (een besparing van 78%).
- Het comprimeren en wijzigen van het formaat van https://aptekagreen.ru/wpcontent/uploads/2019/03/1-25-500x331.jpg kan 12,2 KB besparen (een besparing van 74%).
- Het comprimeren en wijzigen van het formaat van https://aptekagreen.ru/wpcontent/uploads/2019/06/1-4-500x331.jpg kan 12,2 KB besparen (een besparing van 76%).
- Het comprimeren en wijzigen van het formaat van https://aptekagreen.ru/wpcontent/uploads/2019/04/1-11-500x331.jpg kan 11,6 KB besparen (een besparing van 78%).
- Het comprimeren en wijzigen van het formaat van https://aptekagreen.ru/wpcontent/uploads/2019/03/1-24-500x331.jpg kan 11,5 KB besparen (een besparing van 78%).
- Het comprimeren en wijzigen van het formaat van https://aptekagreen.ru/wpcontent/themes/apteka/img/apteka-logo.png kan 11,3 KB besparen (een besparing van 67%).
- Het comprimeren en wijzigen van het formaat van https://aptekagreen.ru/wpcontent/uploads/2019/04/1-12-500x331.jpg kan 10,8 KB besparen (een besparing van 76%).
- Het comprimeren en wijzigen van het formaat van https://aptekagreen.ru/wpcontent/uploads/2019/04/1-9-500x331.jpg kan 10,1 KB besparen (een besparing van 73%).
- Het comprimeren en wijzigen van het formaat van https://aptekagreen.ru/wpcontent/uploads/2019/09/1-500x331.jpg kan 9,6 KB besparen (een besparing van 78%).
- Het comprimeren en wijzigen van het formaat van https://aptekagreen.ru/wpcontent/uploads/2019/03/1-26-500x331.jpg kan 9,4 KB besparen (een besparing van 74%).
- Het comprimeren en wijzigen van het formaat van https://aptekagreen.ru/wpcontent/uploads/2019/04/1-7-500x331.jpg kan 9,3 KB besparen (een besparing van 73%).
- Het comprimeren en wijzigen van het formaat van https://aptekagreen.ru/wp-

content/uploads/2019/09/gip-500x331.jpg kan 9,2 KB besparen (een besparing van 75%).

- Het comprimeren en wijzigen van het formaat van https://aptekagreen.ru/wpcontent/uploads/2019/04/2-2-500x331.jpg kan 8,9 KB besparen (een besparing van 75%).
- Het comprimeren en wijzigen van het formaat van https://aptekagreen.ru/wpcontent/uploads/2019/06/1-1-500x331.jpg kan 8,3 KB besparen (een besparing van 75%).
- Het comprimeren en wijzigen van het formaat van https://aptekagreen.ru/wpcontent/uploads/2019/04/1-8-500x331.jpg kan 8,1 KB besparen (een besparing van 79%).
- Het comprimeren en wijzigen van het formaat van https://aptekagreen.ru/wpcontent/uploads/2019/05/1-500x331.jpg kan 8 KB besparen (een besparing van 73%).
- Het comprimeren en wijzigen van het formaat van https://aptekagreen.ru/wpcontent/uploads/2019/03/1-20-500x331.jpg kan 7,9 KB besparen (een besparing van 75%).
- Het comprimeren en wijzigen van het formaat van https://aptekagreen.ru/wpcontent/uploads/2019/09/g-500x331.jpg kan 7,5 KB besparen (een besparing van 75%).
- Het comprimeren en wijzigen van het formaat van https://aptekagreen.ru/wpcontent/uploads/2019/06/1-5-500x331.jpg kan 5,4 KB besparen (een besparing van 74%).

# *U* Overweeg dit te corrigeren:

# **CSS verkleinen**

Wanneer je CSS-code comprimeert, kun je vele bytes aan gegevens besparen en het downloaden en parseren versnellen.

[Verklein CSS](http://www.review.netguides.eu/redirect.php?url=https%3A%2F%2Fdevelopers.google.com%2Fspeed%2Fdocs%2Finsights%2FMinifyResources) voor de volgende bronnen om de grootte te reduceren met 297 B (een besparing van 13%).

Het verkleinen van https://aptekagreen.ru/wpcontent/themes/apteka/style.css?v=1568896635&ver=5.1.2 kan na comprimeren 297 B besparen (een besparing van 13%).

**JavaScript verkleinen**

Wanneer je JavaScript-code comprimeert, kun je vele bytes aan gegevens besparen en het

downloaden, parseren en uitvoeren versnellen.

[Verklein JavaScript](http://www.review.netguides.eu/redirect.php?url=https%3A%2F%2Fdevelopers.google.com%2Fspeed%2Fdocs%2Finsights%2FMinifyResources) voor de volgende bronnen om de grootte te reduceren met 670 B (een besparing van 23%).

- Het verkleinen van https://aptekagreen.ru/wp-content/themes/apteka/js/lightzoom.js kan na comprimeren 393 B besparen (een besparing van 25%).
- Het verkleinen van https://aptekagreen.ru/wpcontent/themes/apteka/js/custom.js?ver=1568896635 kan na comprimeren 277 B besparen (een besparing van 21%).

 **6 uitgevoerde regels** 

### **Omleidingen op bestemmingspagina vermijden**

Je pagina heeft geen omleidingen. Meer informatie over [het vermijden van omleidingen voor](http://www.review.netguides.eu/redirect.php?url=https%3A%2F%2Fdevelopers.google.com%2Fspeed%2Fdocs%2Finsights%2FAvoidRedirects) [bestemmingspagina's.](http://www.review.netguides.eu/redirect.php?url=https%3A%2F%2Fdevelopers.google.com%2Fspeed%2Fdocs%2Finsights%2FAvoidRedirects)

## **Comprimeren inschakelen**

Je hebt compressie ingeschakeld. Meer informatie over [het inschakelen van compressie](http://www.review.netguides.eu/redirect.php?url=https%3A%2F%2Fdevelopers.google.com%2Fspeed%2Fdocs%2Finsights%2FEnableCompression).

#### **Gebruikmaken van browsercaching**

Je hebt browsercaching ingeschakeld. Meer informatie over [aanbevelingen voor browsercaching.](http://www.review.netguides.eu/redirect.php?url=https%3A%2F%2Fdevelopers.google.com%2Fspeed%2Fdocs%2Finsights%2FLeverageBrowserCaching)

**Reactietijd van server beperken**

Je server heeft snel gereageerd. Meer informatie over **[optimalisatie van de reactietijd van de server](http://www.review.netguides.eu/redirect.php?url=https%3A%2F%2Fdevelopers.google.com%2Fspeed%2Fdocs%2Finsights%2FServer)**.

**HTML verkleinen**

Je HTML is verkleind. Meer informatie over [het verkleinen van HTML](http://www.review.netguides.eu/redirect.php?url=https%3A%2F%2Fdevelopers.google.com%2Fspeed%2Fdocs%2Finsights%2FMinifyResources).

# **Prioriteit geven aan zichtbare content**

Je hebt de prioriteit voor de content boven de vouw correct ingesteld. Meer informatie over [het](http://www.review.netguides.eu/redirect.php?url=https%3A%2F%2Fdevelopers.google.com%2Fspeed%2Fdocs%2Finsights%2FPrioritizeVisibleContent) [instellen van de prioriteit van zichtbare content](http://www.review.netguides.eu/redirect.php?url=https%3A%2F%2Fdevelopers.google.com%2Fspeed%2Fdocs%2Finsights%2FPrioritizeVisibleContent).